# **AutoCAD Crack Torrent (Activation Code) Download (2022)**

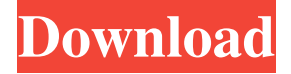

## **AutoCAD Crack+ Download [32|64bit] [March-2022]**

In 2014, AutoCAD Crack was the leading CAD system worldwide in terms of units sold, with more than 13 million units used worldwide. In 2014, there were more than 20 million AutoCAD users in the United States. Autodesk is the world's third-largest software company, according to market research firm StatCounter. AutoCAD timeline 1982 First version of AutoCAD software (for DOS operating system) is released. 1983 Updated Autodesk software is available for both MS-DOS and IBM PC operating systems. AutoCAD is shipped with a compatible version of AutoCAD Plotter, a non-featured app. 1985 AutoCAD 90, a major upgrade, becomes available. AutoCAD Pro versions of AutoCAD are available for MS-DOS, IBM PC, OS/2, and MS Windows platforms. The first AutoCAD Light software is available for MS-DOS. 1986 Modeling is introduced. 1987 2D drafting, including 2D wireframe, 2D line, and 2D freehand is introduced. AutoCAD LT is introduced as a lightweight version of AutoCAD Pro, to support MS-DOS and Microsoft Windows. 1988 Introduction of Multi-User Editing (MUE). This function enables a user to draw at the same time as his/her co-worker. 1987 AutoCAD is first shipped with a Macintosh version. AutoCAD LT for the Macintosh and AutoCAD PLATO are also available. 1992 AutoCAD changes to MS DOS. 1993 AutoCAD introduces auto-save and undo. 1994 AutoCAD version 2000 is released. AutoCAD is used to design and draft the Centre Pompidou in Paris, France. 1997 The first company in the world to license AutoCAD from Autodesk is the Moscow Architectural Bureau. 1998 A toolbox provides a user-defined set of predefined tools and a user-defined drawing workspace. 1999 AutoCAD XPress 3.0 is released. 2003 AutoCAD 2007 is released. AutoCAD is used to model and draft the Blue Mosque in Istanbul, Turkey. AutoCAD

#### **AutoCAD Crack With Full Keygen [2022-Latest]**

In 1995, Microsoft released Microsoft Office AutoCAD, which was a version of AutoCAD for Microsoft Windows. It allowed use of AutoCAD from within other programs including Microsoft Word, Microsoft Excel, Microsoft Access and Microsoft Project. It also supported interaction with most of the standard Autodesk software products. Apple's PostScript and PDF languages also support AutoLISP and Visual LISP. However, the translation to these languages is difficult. See also The Wall (software) Comparison of CAD editors for schematic layout List of free vector graphics editors References Further reading External links AutoCAD.com Support Category:Computer-aided design software Category:Computer-aided design software for Windows Category:DWG editors for Linux Category:Desktop-related software for Linux Category:DICOMPSG boss Pellegrini in for Boudewijn Zenden By Football Italia staff AC Milan are interested in Manchester City goalkeeper Boudewijn Zenden, as reported by Corriere dello Sport. The Dutchman is set for a summer transfer to Barcelona, but he remains an option for City in case they want to keep their Champions League squad intact. Now the Gazzetta dello Sport believe the PSG boss has the first option to make a move for the Dutch international. Zenden has often been named in a mooted Milan-PSG swap for Alessio Romagnoli, but there is no sign of the deal moving forward. The 28-year-old is under contract until June 2018 and the Diavolo can't sell him for less than  $\epsilon$ 26m. Watch Serie A live in the UK on Premier Sports for just £9.99 per month including live

LaLiga, Eredivisie, Scottish Cup Football and more. Visit: value of prostate-specific antigen and prostate specific membrane antigen as a potential risk assessment biomarkers for castration-resistant prostate cancer. The aim of this study was to evaluate the prognostic value of prostate-specific antigen (PSA) and prostate-specific membrane antigen (PSMA) in predicting the progression-free survival (PFS) and overall survival (OS) in castration-resistant prostate cancer (CRPC). A total of 149 patients 5b5f913d15

## **AutoCAD Crack +**

Search for the "cdat" file. Please note that I have a licensed version of the trial version of Autodesk Autocad, so I cannot provide the activation key. But if you have a registered version of Autodesk Autocad, you can download the activation key using the "Get Autodesk Autocad CD Key" action. Please note that the keygens have to be registered, and you need a valid email address for verification. If you still need help, feel free to send me a private message. Thanks for using the keygens!  $==$ How to use the Crack Place the "autocad.exe" file on your computer. Double-click on the "autocad.exe" file to open the program. After you have successfully installed the program, you should have 2 files on your computer: - "autocad.exe" - The main program file. - "autocad.exe.config" - Configuration file for the program. The configuration file is used when you are setting up Autocad to use our keygens. You will need to close Autocad, and open the configuration file before you can start using the keygen. Double-click on the "autocad.exe.config" file to open the program. Once you have the configuration file open, locate the "Run\_autocad" line. - "Run\_autocad" = "Executable" : Sets the location of the program executable. If you change this line to: "Run\_autocad" = "C:\Program Files (x86)\AutoCAD 2010\autoCAD.exe" You should be able to start the program. Please note that "C:\Program Files (x86)\AutoCAD 2010" is the correct directory for AutoCAD 2010. If you are running AutoCAD 2009, locate "C:\Program Files\AutoCAD 2009" instead. When you have the program open, right click on any tool. - "Edit Tool Preferences" = "Edit Tool Profile" You should be presented with the first screen: If you have a "Legend" selected, please select "Edit Tool" If you want to activate your Autocad

### **What's New In?**

Make your corrections automatically: Check the document for errors, then automatically apply them to the drawing, without extra steps. Print to PDF: Print your drawings to PDF for easy editing and sharing. Data types: Work with 16-bit unsigned and 16-bit signed integers and double-precision floating-point numbers. Add measurement units and negative numbers to your drawings. Enhancements to the Setup Wizard: Refine your preferences for File Settings, Graphics, Print, and Features and customize them to your design work. Work with two navigation methods: the Mouse and the Keyboard. Enter commands directly into the command line. Save and reset preferences. Work with file extensions to make common file changes and re-load them without making new files. Generalized QuickStart: Access the most important features and commands through a QuickStart dialog box. Print settings are organized to be more convenient for printing. Changes in the application: Support multiple user options, themes, and settings and work with user-defined fonts. Work with a flexible drawing system that allows you to add your own changes to your design. Apply global settings and enable/disable the ribbon. Change the design tools from a dynamic ribbon to a static ribbon. Work with a new, simplified drawing window and command bar that support big content and application features. Use existing software or change the drawing settings by clicking the menu button. To configure the Ribbon, select the menu item in the Menu Bar that appears. Save document properties when printing. Create new layouts in the Print Preview window. Save the drawing window layout. Use the graphical interface to work on a new, open document. Add the New feature to the QuickStart dialog box. To add a new layout, select the menu item, Add a New Layout. To view the current default layout, select the menu item, Current Layout. To re-use a layout, select the menu item, Re-use a Layout. Create new icons, and apply them to the QuickStart dialog box. The Ribbon menu has been updated. Changes in the drawing tools: Use a new menu to change the order of the drawing tools. Use an updated menu that supports drawing and editing tools to change the current

# **System Requirements For AutoCAD:**

Can't load the game? Try updating your graphics drivers to the newest version (if you have AMD, NVIDIA, or Intel graphics you can download the latest driver from the product page below: NVIDIA, AMD, and Intel drivers). There is a limit of the number of slots you can create depending on the engine you use. Make sure you check the free slots in your config. Use a controller to avoid the input bug. You will not see an error message about having a mouse or keyboard. If you see a message that says there

### Related links:

<http://www.pilsbry.org/checklists/checklist.php?clid=2985> <https://fitenvitaalfriesland.nl/autocad-23-1-crack-pc-windows-2022/> <https://baukultur.plus/wp-content/uploads/2022/06/AutoCAD-6.pdf> <https://colegioalbertsonsslp.com/wp-content/uploads/2022/06/AutoCAD-2.pdf> <https://parleafrique.com/wp-content/uploads/2022/06/greeisea.pdf> <https://alternantreprise.com/non-classifiee/autocad-2021-24-0-crack-with-keygen-free/> <https://robertasabbatini.com/?p=8260> <http://djolof-assurance.com/?p=6893> <https://www.kalybre.com/?p=17542> [https://waappitalk.com/upload/files/2022/06/Dxac5GEBjaOaiZIXfpF8\\_07\\_01b38e7ecc0b7ba6c8655ea8387ae88e\\_file.pdf](https://waappitalk.com/upload/files/2022/06/Dxac5GEBjaOaiZIXfpF8_07_01b38e7ecc0b7ba6c8655ea8387ae88e_file.pdf) <http://shop.chatredanesh.ir/?p=17051> <https://likeandlick.com/wp-content/uploads/2022/06/takellm.pdf> <https://bonnethotelsurabaya.com/news/autocad-23-0-x64-final-2022> <https://www.slaymammas.com/autocad-crack-with-product-key-updated/> <http://jwmarine.org/autocad-crack-download-x64/> <https://www.lichenportal.org/chlal/checklists/checklist.php?clid=14768> <https://purosautospittsburgh.com/wp-content/uploads/2022/06/bersop.pdf> <http://buquad.com/wp-content/uploads/2022/06/AutoCAD-1.pdf> <https://www.sartorishotel.it/autocad-crack-with-key-free-download-for-pc-latest/> <https://atmosphere-residence.ro/wp-content/uploads/taraode.pdf>